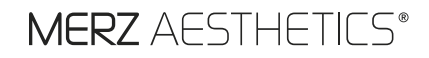

FORMULÁRIO PARA RELATO DE EVENTOS ADVERSOS E QUEIXA TÉCNICA DO ULTHERA

Favor enviar o formulário preenchido para farmacovigilanciamb@merz.com

Preenchido pela MERZ:

Nº Local do Caso:

Data de recebimento Merz:

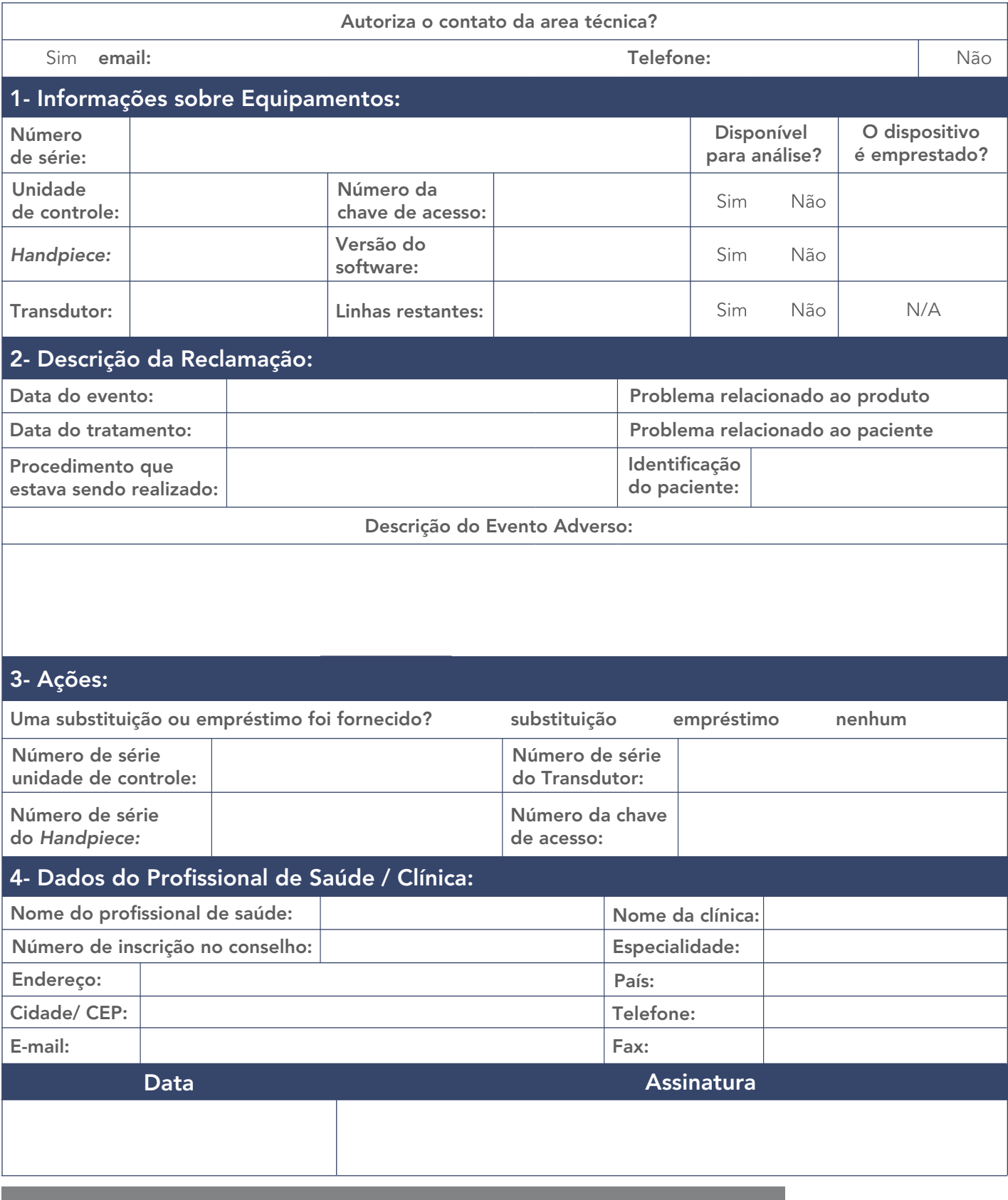

CONFIDENCIALIDADE E DIREITO DE PROPRIEDADE

O conteúdo deste documento é confidencial. Não deve ser disponibilizado sem autorização por escrito. Uso não autorizado, divulgação ou reprodução é estritamente proibido. Concordo que a Merz Farmacêutica Comercial Ltda está coletando e processando os dados fornecidos, conforme exigido pela legislação local. Tenho ciência que posso revogar este consentimento a qualquer momento. Eu sei que a Merz Farmacêutica Comercial Ltda é obrigada pela lei aplicável a documentar, avaliar e relatar, se necessário, eventos adversos/desvios de qualidade às autoridades competentes responsáveis. As informações fornecidas não serão acessadas por pessoas não autorizadas da Merz Farmacêutica Comercial Ltda. Os meus dados de contato serão tratados de forma confidencial de acordo com as leis de proteção de dados aplicáveis.

FRM-SOP-PV-002\_03 SAC 0800 709 6379